## **Управление адресами.**

#### **Владимир Борисович Лебедев**

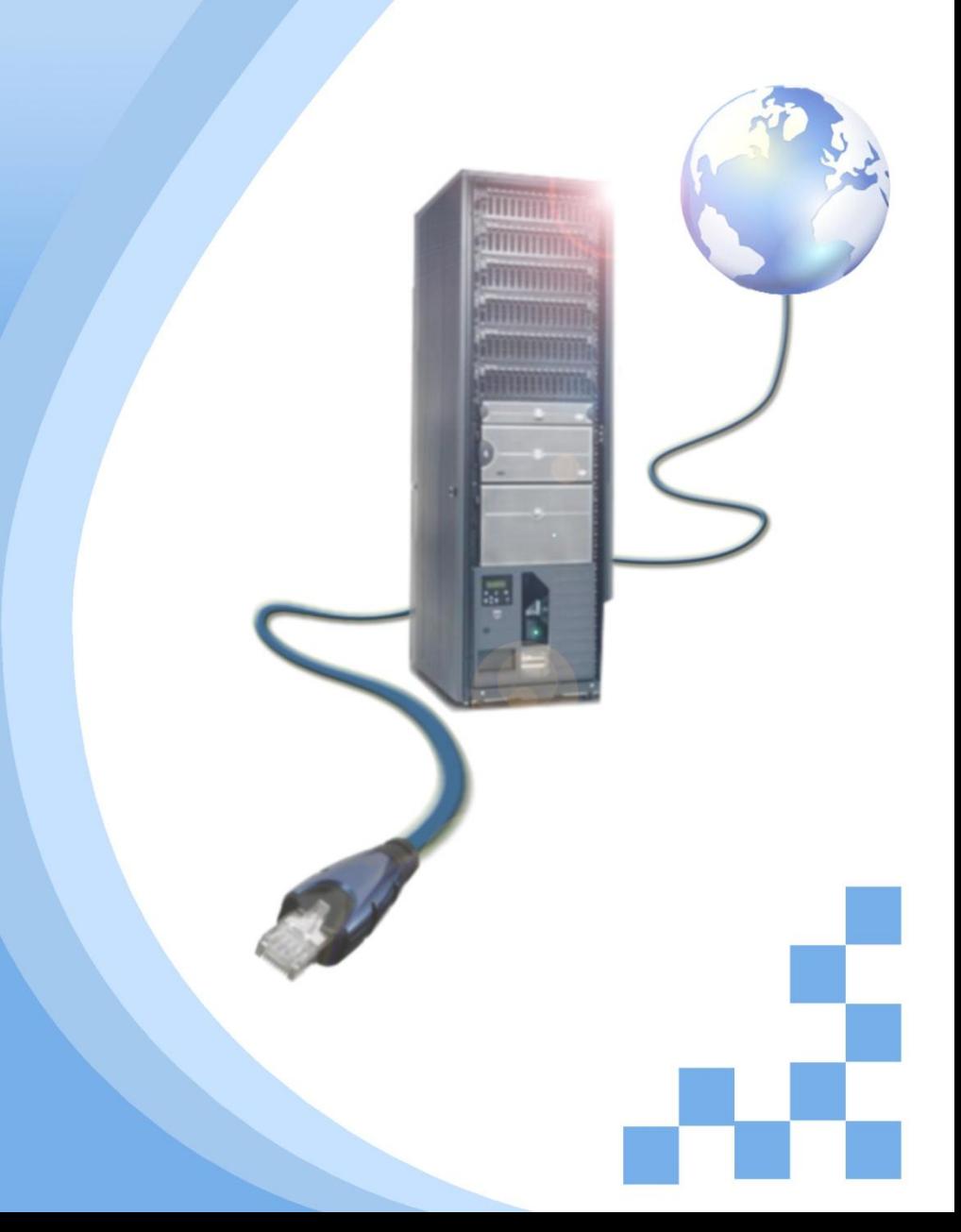

# **Программа**

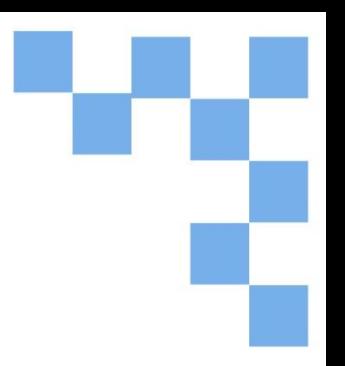

- Границы сети и пространство
	- адресов

• Присвоение адреса

• Преобразование сетевых адресов

### **Границы сети и пространство адресов**

Маршрутизатор создает шлюз, через который узлы одной сети могут обмениваться данными с узлами других сетей.

Присвоенный интерфейсу IP-адрес идентифицирует непосредственно подключенную локальную сеть. Соответственно, каждый узел должен знать IP-адрес интерфейса маршрутизатора, подключенного к его сети.

Каждый узел в сети обязательно использует в качестве шлюза в другие сети маршрутизатор.

### **Границы сети и пространство адресов**

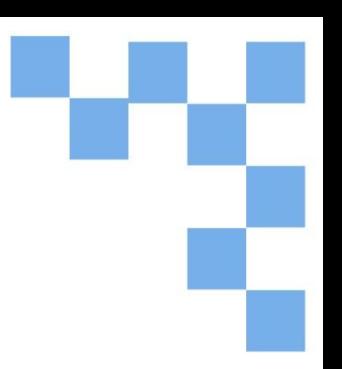

Когда встроенный маршрутизатор превращается в сервер DHCP локальной сети, он автоматически рассылает всем узлам IP-адреса нужного интерфейса.

IP-адрес данного интерфейса локального маршрутизатора становится адресом шлюза по умолчанию в данной конфигурации узлов.

Становясь сервером DHCP, встроенный маршрутизатор предоставляет клиентам DHCP свой внутренний IP-адрес в качестве шлюза по умолчанию. Кроме того, он рассылает узлам IP-адреса и маски подсети.

#### **Границы сети и пространство**

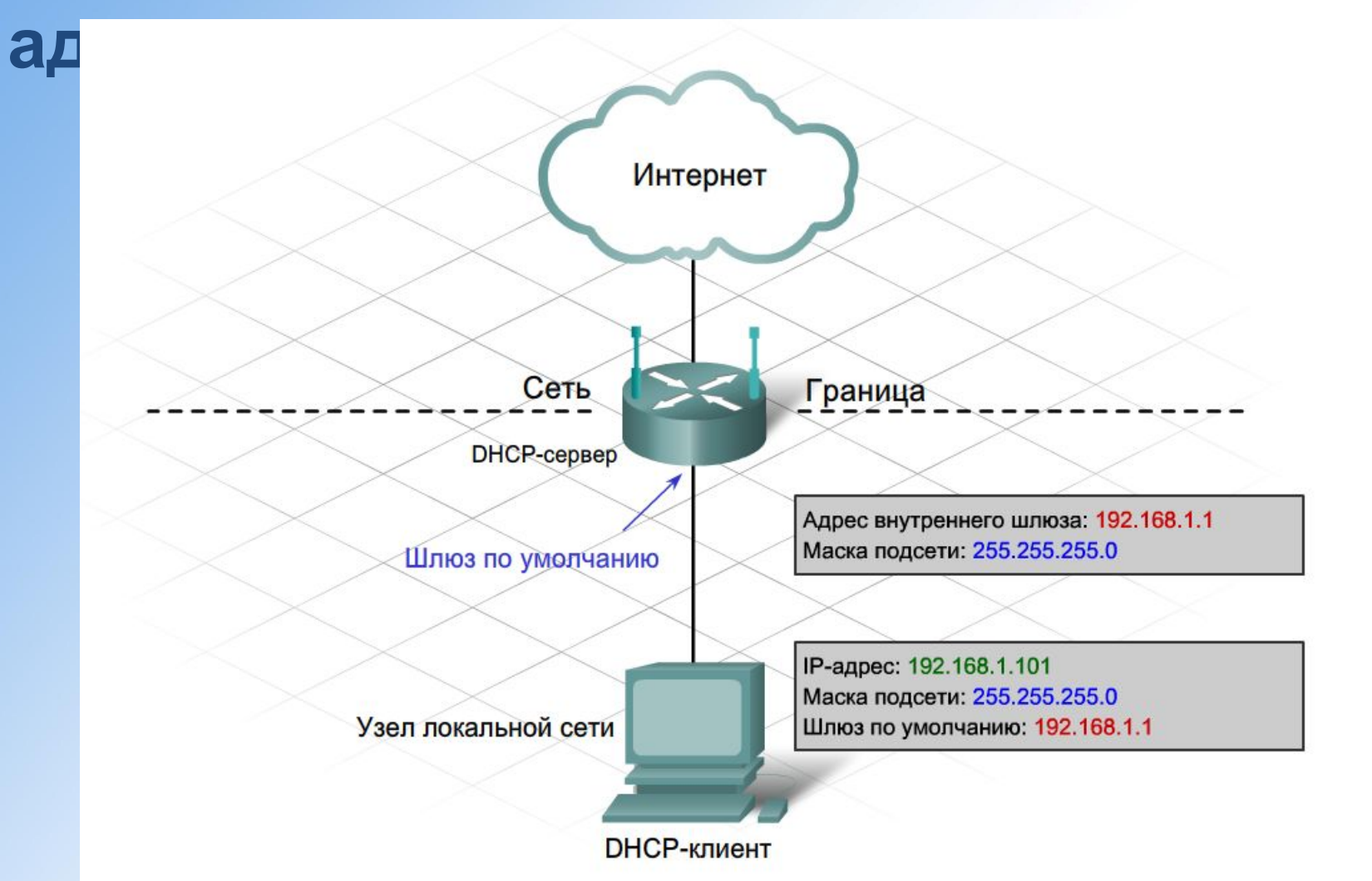

### **Присвоение адреса**

Интегрированный маршрутизатор выступает в качестве сервера DHCP всех подключенных к нему кабелем Ethernet или по беспроводной связи локальных узлов. Считается, что эти узлы находятся во внутренней сети. Большинство серверов DHCP присваивают узлам из внутренней сети не маршрутизируемые общие адреса Интернет, а частные адреса.

Обычно выбранный по умолчанию IP-адрес интерфейса локального встроенного маршрутизатора является частным адресом класса C. Внутренним узлам нужно присвоить адреса сети, в которой находится встроенный маршрутизатор (статически или через DHCP).

Встроенный маршрутизатор, работающий как сервер DHCP, предоставляет адреса из этого диапазона. Кроме того, он предоставляет данные о маске подсети и IP-адресе своего интерфейса (шлюз по умолчанию).

#### **Присвоение адреса**

Кроме того, многие Интернет-провайдеры с помощью серверов DHCP предоставляют IP-адреса для прямого выхода встроенного маршрутизатора пользователя в Интернет. Сеть, к которой маршрутизатор подключен в Интернете, называется внешней.

Подключенный к Интернет-провайдеру встроенный маршрутизатор работает как клиент DHCP, получая правильный IP-адрес внешней сети для интерфейса Интернет. Обычно Интернет-провайдер предоставляет маршрутизируемый в Интернете адрес, с помощью которого узлы могут подключаться к встроенному маршрутизатору и к Интернету.

Маршрутизатор разграничивает локальную внутреннюю сеть и внешнюю сеть.

### **Присвоение адреса**

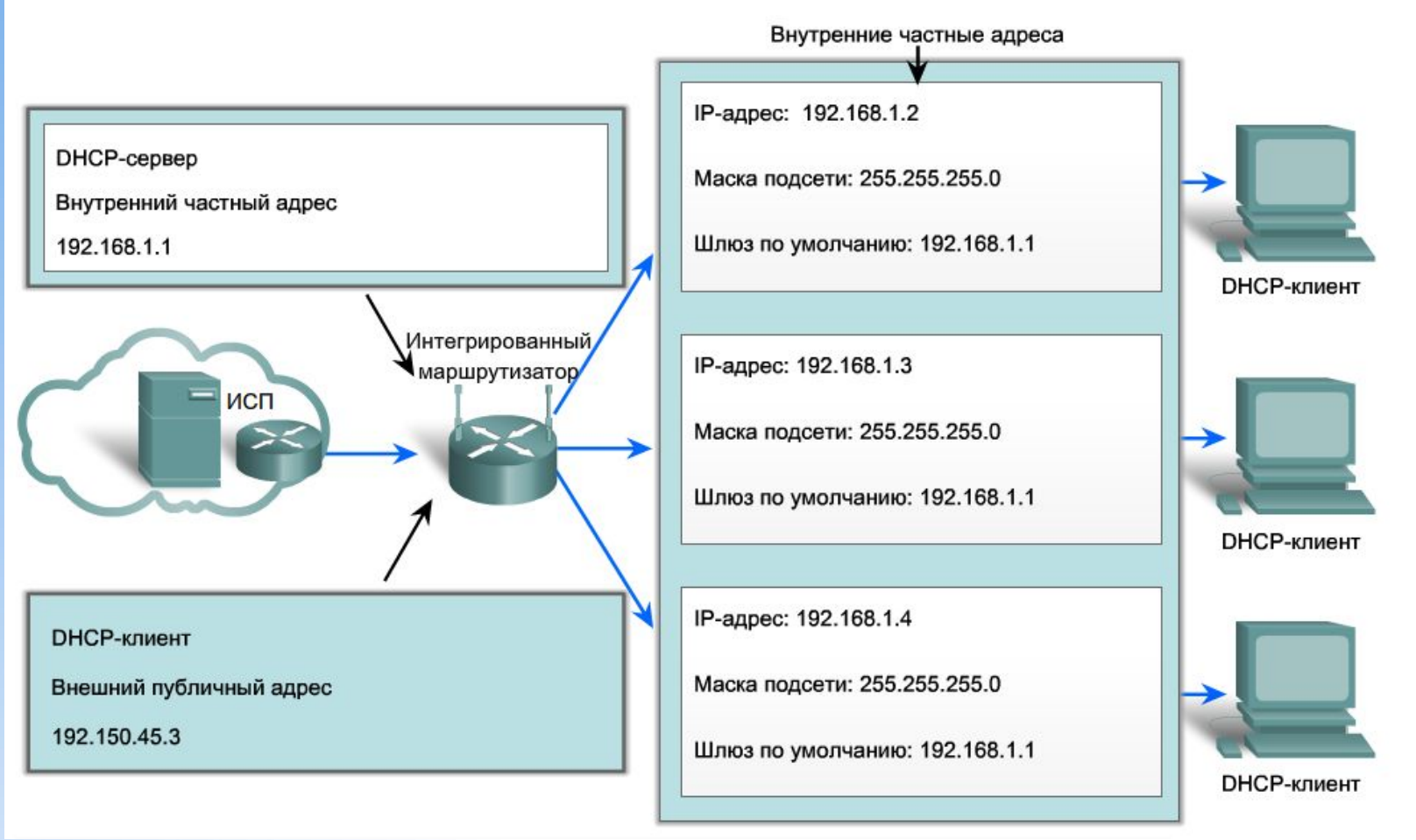

*Интернет - провайдер в роли DHCP – сервера и DHCP – клиента.*

#### **Присвоение**

#### **адреса**

Узлы могут подключаться к Интернет-провайдеру и Интернету несколькими способами. Получение общего или частного адреса зависит от метода подключения узла.

*Прямое подключение -* у некоторых клиентов есть только один компьютер с непосредственным подключением к Интернет-провайдеру через модем.

*Подключение через встроенный маршрутизатор -* если к Интернету нужно подключить несколько узлов, модем Интернет-провайдера можно соединить не с одним компьютером, а непосредственно со встроенным модемом.

*Подключение через шлюз -* шлюзы объединяют в себе встроенный маршрутизатор и модем и подключаются непосредственно к Интернетпровайдеру.

#### **Присвоение**

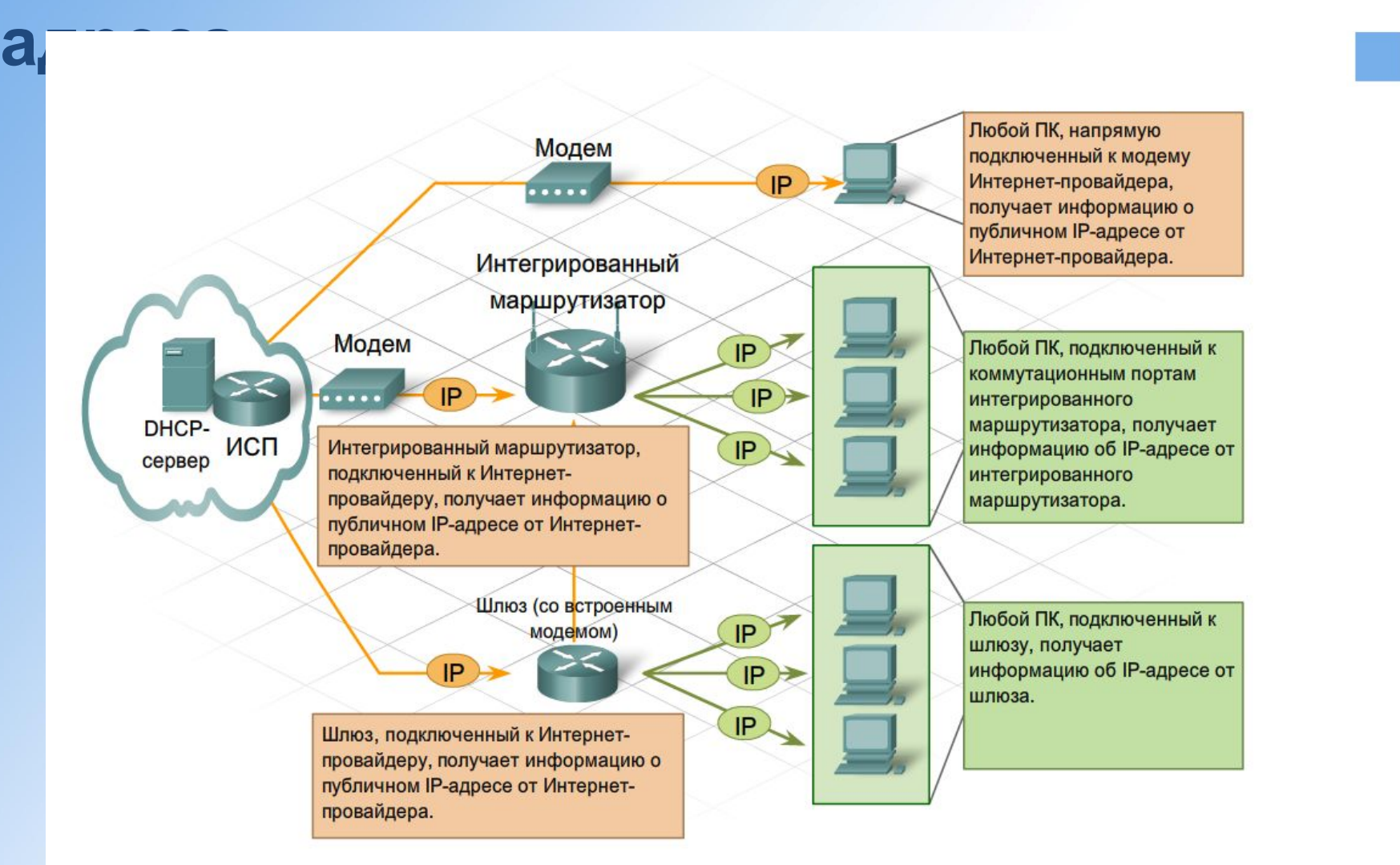

### **Преобразование сетевых адресов**

Встроенный маршрутизатор получает от Интернет-провайдера общий адрес, позволяющий отправлять и получать пакеты через Интернет. Он, в свою очередь, предоставляет локальным сетевым клиентам частные адреса.

Процесс преобразования частных адресов в маршрутизируемые в Интернете адреса называется преобразованием сетевых адресов (NAT).

*NAT –* Трансляция сетевых адресов. Процедура замены адреса источника или получателя в IP – пакете при прохождении через маршрутизатор или межсетевой экран.

С помощью NAT частный (локальный) IP-адрес источника превращается в общий (глобальный) адрес. Входящие пакеты проходят обратный процесс.

# **Преобразование сетевых адресов**

Преобразовывать нужно только адреса пакетов, которые идут в другие сети. Они в обязательном порядке проходят через шлюз, где встроенный маршрутизатор заменяет частный IP-адрес узлаисточника своим общим IP-адресом.

*Частный IP-адрес –* IP - адрес, зарезервированный исключительно для использования во внутренних сетях и не подлежащий маршрутизации в интернете.

Допустимы следующие диапазоны IP – адресов:

с 10.0.0.0 по 10.255.255.255; с 172.16.0.0 по 172.31.255.255; С 192.168.0.0 по 192.168.255.255.

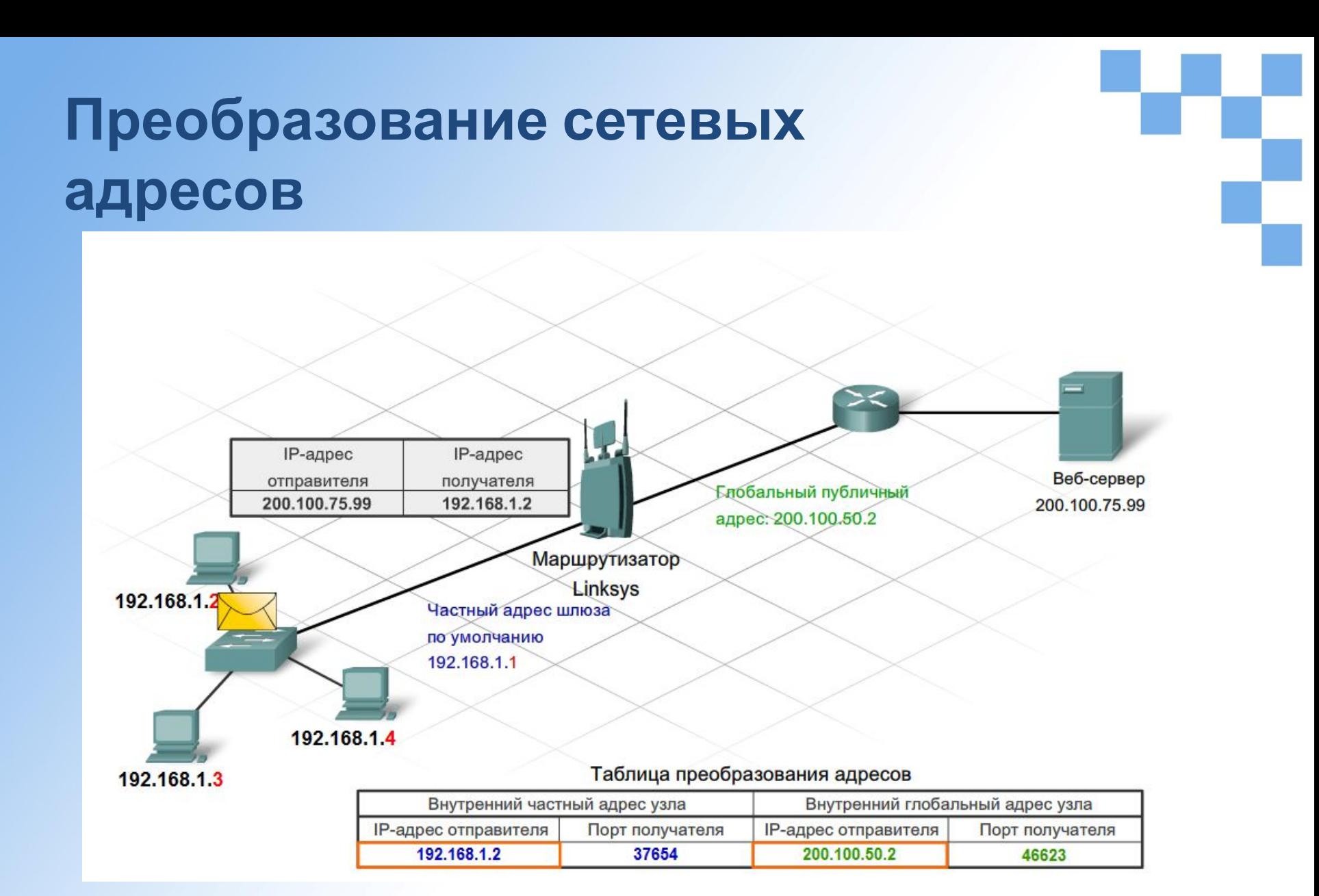

*Как маршрутизатор Linksys преобразовывает пакеты с помощью NAT.*

#### **Вопросы&Ответы**

# **Управление адресами.**

ТТИ ЮФУ © 2009 кафедра САиТ